# **ΥΠΟΥΡΓΕΙΟ ΠΑΙΔΕΙΑΣ, ΑΘΛΗΤΙΣΜΟΥ ΚΑΙ ΝΕΟΛΑΙΑΣ**

#### **ΔΙΕΥΘΥΝΣΗ ΜΕΣΗΣ ΓΕΝΙΚΗΣ ΕΚΠΑΙΔΕΥΣΗΣ**

#### **ΔΕΙΓΜΑ ΕΝΙΑΙΑΣ ΓΡΑΠΤΗΣ ΑΞΙΟΛΟΓΗΣΗΣ 2023-24**

#### **Γ' ΤΑΞΗΣ ΛΥΚΕΙΟΥ**

#### **ΗΜΕΡΑ, 00 ΜΑÏΟΥ 2024**

#### **ΕΞΕΤΑΖΟΜΕΝΟ ΜΑΘΗΜΑ:**

#### **ΠΛΗΡΟΦΟΡΙΚΗ KAI ΕΠΙΣΤΗΜΗ ΗΛΕΚΤΡΟΝΙΚΩΝ ΥΠΟΛΟΓΙΣΤΩΝ**

#### **ΚΩΔΙΚΟΣ ΜΑΘΗΜΑΤΟΣ: Γ015**

#### **ΣΥΝΟΛΙΚΗ ΔΙΑΡΚΕΙΑ ΓΡΑΠΤΗΣ ΕΞΕΤΑΣΗΣ: 90 ΛΕΠΤΑ (1½ ΩΡΕΣ)**

#### **ΤΟ ΕΞΕΤΑΣΤΙΚΟ ΔΟΚΙΜΙΟ ΑΠΟΤΕΛΕΙΤΑΙ ΑΠΟ ΟΚΤΩ (8) ΣΕΛΙΔΕΣ**

#### **ΟΔΗΓΙΕΣ (για τους εξεταζόμενους)**

- 1. Στο εξώφυλλο του τετραδίου να συμπληρώσετε **όλα τα κενά** με τα στοιχεία που ζητούνται.
- 2. Το εξεταστικό δοκίμιο αποτελείται από δύο **(2)** μέρη **A'** και **Β'**.
- 3. Το **ΜΕΡΟΣ Α'** αποτελείται από **τέσσερις (4)** ασκήσεις. Να απαντήσετε **ΟΛΕΣ** τις ασκήσεις. Κάθε άσκηση βαθμολογείται με **δεκαπέντε (15)** μονάδες.
- 4. Το **ΜΕΡΟΣ B'** αποτελείται από **δύο (2)** ασκήσεις. Να απαντήσετε **ΟΛΕΣ** τις ασκήσεις. Κάθε άσκηση βαθμολογείται με **είκοσι (20)** μονάδες.
- 5. Επισυνάπτεται **τυπολόγιο** που αποτελείται από **μια (1)** σελίδα.
- 6. Να **μην αντιγράψετε τα θέματα** στο τετράδιο απαντήσεων.
- 7. Να **μη γράψετε πουθενά** στις απαντήσεις σας το **όνομά** σας.
- 8. Να απαντήσετε στο **τετράδιό σας** σε όλα τα θέματα **μόνο με μπλε πένα ανεξίτηλης μελάνης**. Τα **σύμβολα** των **Λογικών Διαγραμμάτων (ΛΔ)** και των **Λογικών Κυκλωμάτων,** καθώς και το **λεκτικό περιεχόμενό** τους μπορούν να γίνουν με μολύβι**.**
- 9. **Επιτρέπεται** η χρήση **μη προγραμματιζόμενης υπολογιστικής μηχανής** που φέρει τη **σφραγίδα** του σχολείου.
- 10. **Απαγορεύεται** η χρήση **διορθωτικού υγρού** ή **διορθωτικής ταινίας**.
- 11. Οι μοναδικές βιβλιοθήκες που επιτρέπονται στη δημιουργία προγραμμάτων, είναι οι **<iostream>**, **<fstream>**, **<string>**, **<iomanip>**, **<cmath>** και **<climits>**.
- 12. Η έκδοση της γλώσσας C++ που μπορεί να χρησιμοποιηθεί είναι η **C++98 (ISO/IEC 14882:1998).** Οποιεσδήποτε επεκτάσεις (extensions) παρέχονται από κάποιους μεταγλωττιστές (compilers) δεν μπορούν να χρησιμοποιηθούν.

#### **ΜΕΡΟΣ Α: Αποτελείται από 4 ασκήσεις. Να λύσετε ΟΛΕΣ τις ασκήσεις. Κάθε άσκηση βαθμολογείται με 15 μονάδες.**

#### **ΑΣΚΗΣΗ 1:**

Δίνονται ο **δεκαδικός** αριθμός **Α=102** και οι δυαδικοί αριθμοί **Β=10100101** και **Γ=00100101.**

(α) Να δείξετε ότι η αντίστοιχη τιμή του **δεκαδικού αριθμού Α** στο δυαδικό σύστημα είναι **(1100110)2, σημειώνοντας τα βήματα** που ακολουθήσατε για να φτάσετε στο συγκεκριμένο αποτέλεσμα.

#### **(Μονάδες 6)**

(β) Αφού υπολογίσετε το **συμπλήρωμα ως προς 2** του δυαδικού αριθμού **Γ,** να γράψετε στο δυαδικό σύστημα το αποτέλεσμα της **αφαίρεσης Β-Γ**.

#### **(Μονάδες 5)**

(γ) Να δείξετε ότι η αντίστοιχη τιμή του **δυαδικού αριθμού Β** στο δεκαδικό σύστημα είναι **(165)10**, **σημειώνοντας τα βήματα** που ακολουθήσατε για να φτάσετε στο συγκεκριμένο αποτέλεσμα.

**(Μονάδες 4)**

#### **ΑΣΚΗΣΗ 2:**

}

Σας δίνεται το πιο κάτω πρόγραμμα στη γλώσσα προγραμματισμού C++, το οποίο χρησιμοποιεί τη ροή ανάγνωσης **fin** για να **διαβάζει** τις βαθμολογίες **Ν** φοιτητών (**1<=Ν<=1000**) από το αρχείο **indata.txt** και να τις καταχωρίζει στον μονοδιάστατο πίνακα **vath**. Οι βαθμολογίες κυμαίνονται από το **1** μέχρι το **100 συμπεριλαμβανομένων** και ένας φοιτητής περνά το μάθημα αν έχει επιτύχει βαθμολογία **50** μονάδες **και άνω**. Ακολούθως χρησιμοποιεί τη ροή εγγραφής **fout** και **τυπώνει** στο **τέλος** του αρχείου **outdata.txt**, τις **βαθμολογίες** των φοιτητών που **πέρασαν** το μάθημα.

```
#include <iostream>
#include <fstream>
using namespace std;
int main(){
```
**Α**

int  $i=0$ , vath $[1000]$ , pl;

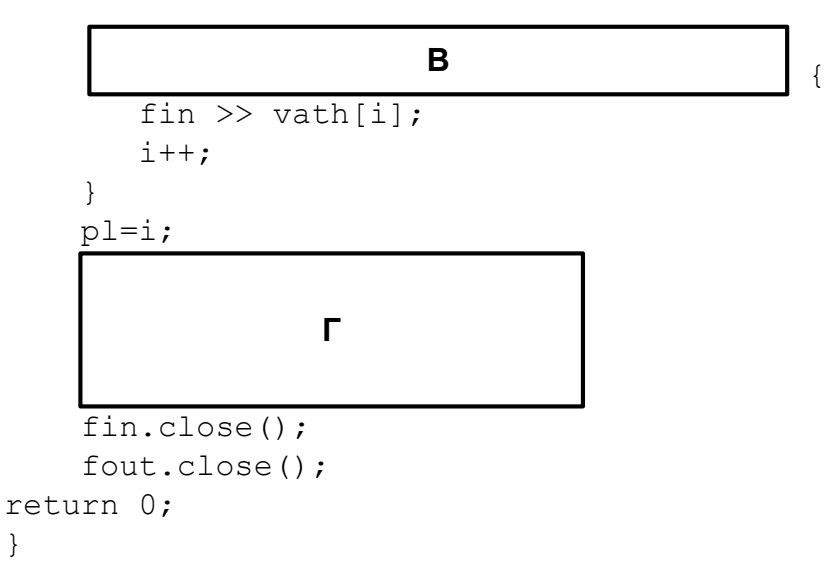

Να γράψετε στο τετράδιο απαντήσεών σας:

(α) Τις **εντολές** που πρέπει να τοποθετηθούν στη **θέση A**, έτσι ώστε να δημιουργηθούν οι κατάλληλες **ροές ανάγνωσης** και **εγγραφής** από και προς τα αρχεία.

#### **(Μονάδες 4)**

(β) Την **εντολή** που πρέπει να τοποθετηθεί στη **θέση Β**, έτσι ώστε να τερματίζεται το διάβασμα των βαθμολογιών από το αρχείο **indata.txt** όταν διαβαστούν όλες οι βαθμολογίες που περιέχονται στο αρχείο.

# **(Μονάδες 4)**

(γ) Την **εντολή** που πρέπει να τοποθετηθεί στη **θέση Γ**, έτσι ώστε να **υπολογίζει** και να **τυπώνει** στο αρχείο **outdata.txt** τις **βαθμολογίες** των φοιτητών που **πέρασαν** το μάθημα.

# **(Μονάδες 7)**

# **ΑΣΚΗΣΗ 3:**

(α) Ένα πρατήριο βενζίνης έχει **4** δεξαμενές καυσίμων. Στη δεξαμενή της βενζίνης **super** υπάρχει ένας **αισθητήρας Α** που δίνει **1** όταν η **στάθμη πέσει κάτω** από κάποιο προκαθορισμένο όριο. Αντίστοιχα, υπάρχουν και δύο άλλοι αισθήτηρες **Β** και **C** στις δεξαμενές βενζίνης **unleaded** και **super unleaded** που δίνουν **1** όταν και πάλι η στάθμη πέσει κάτω από κάποιο προκαθορισμένο όριο. Στη δεξαμενή του **πετρελαίου κίνησης** υπάρχει ένας άλλος **αισθητήρας D** που δίνει **1** όταν η **θερμοκρασία υπερβεί** κάποιο προκαθορισμένο όριο.

Να **δημιουργήσετε** τον **πίνακα αληθείας** για το πιο πάνω αυτοματοποιημένο σύστημα έτσι ώστε η **έξοδος** του **F** να δίνει **1**, όταν η **στάθμη τουλάχιστον μιας από τις δεξαμενές βενζίνης πέσει κάτω από το προκαθορισμένο όριο** και ταυτόχρονα **η θερμοκρασία της δεξαμενής του πετρελαίου κίνησης υπερβεί το προκαθορισμένο όριο**.

# **(Μονάδες 5)**

(β) Σας δίνεται ο πιο κάτω χάρτης **Karnaugh τεσσάρων** (**4**) μεταβλητών. Αφού τον **αντιγράψετε** στο τετράδιο απαντήσεών σας, να **ομαδοποιήσετε** τους γειτονικούς του όρους και να **γράψετε** τη **λογική συνάρτηση** που προκύπτει **στην πιο απλή της μορφή**.

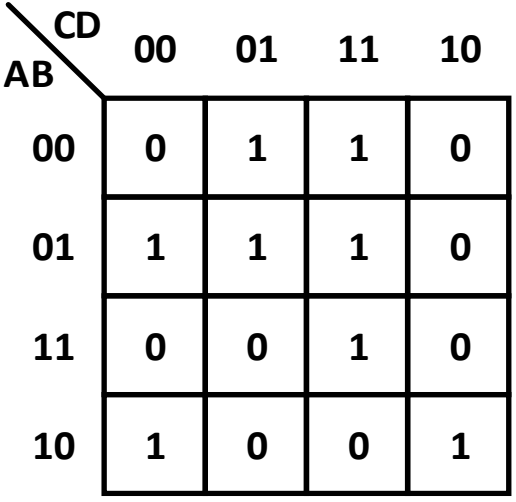

**(Μονάδες 6)**

(γ) Σας δίνεται το πιο κάτω λογικό κύκλωμα:

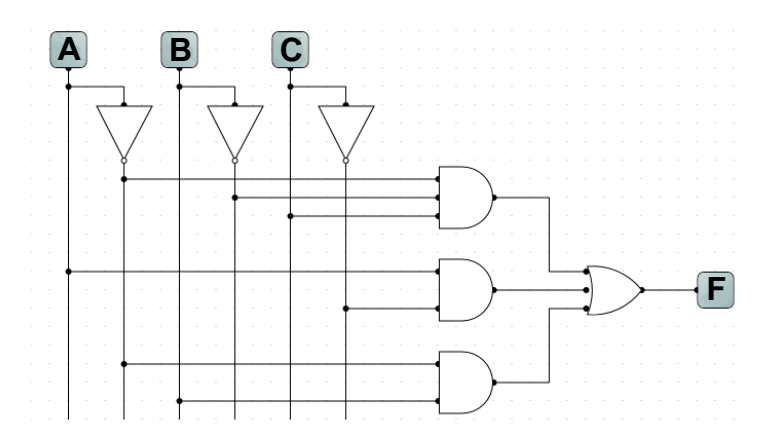

- (i) να δημιουργήσετε τη **λογική συνάρτηση (F)** που **αντιστοιχεί** στο πιο πάνω **λογικό κύκλωμα**.
- (ii) να βρείτε την **τιμή** της λογικής συνάρτησης **(F)**, **σημειώνοντας τα βήματα** που ακολουθήσατε, αν οι **τιμές** των **μεταβλητών εισόδου** είναι ως ακολούθως: **A=1**, **B=0** και **C=1**.

# **(Μονάδες 4)**

#### **ΑΣΚΗΣΗ 4:**

Το τμήμα ενάλιας (θαλάσσιας) αρχαιολογίας του Πανεπιστημίου Κύπρου, μελετά ένα αρχαίο ναυάγιο στη θαλάσσια περιοχή της Λάρνακας. Για τον σκοπό αυτό η περιοχή που αντιστοιχεί στο ναυάγιο έχει χωριστεί σ' ένα τετραγωνικό πλέγμα μεγέθους **7x7** χιλιομέτρων, δημιουργώντας τετράγωνα μεγέθους **1x1** χιλιομέτρου. Η ερευνητική ομάδα που είναι υπεύθυνη για τον εντοπισμό και την καταγραφή των αντικειμένων, έχει καταγράψει το **πλήθος** των **αντικειμένων** ανά τετραγωνικό χιλιόμετρο και το έχει αποθηκεύσει στο αρχείο **divers.txt**.

Να γράψετε πρόγραμμα στη γλώσσα προγραμματισμού C++, το οποίο:

(α) Να **διαβάζει** από το αρχείο **divers.txt** το **πλήθος** των **αντικειμένων** ανά τετραγωνικό χιλιόμετρο και να το αποθηκεύει στον **δισδιάστατο τετραγωνικό** πίνακα **7 γραμμών** και **7 στηλών** με το όνομα **scuba**.

#### **Παράδειγμα:**

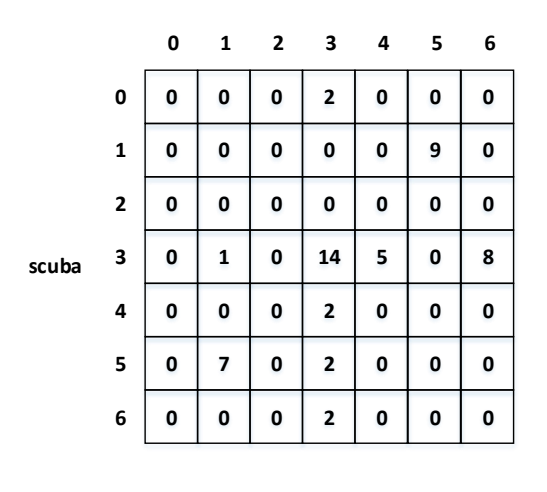

#### **(Μονάδες 3)**

(β) Να **υπολογίζει** και να **τυπώνει** τον **συνολικό αριθμό** των αντικειμένων που βρίσκονται σε **άγνωστο** πλήθος **συντεταγμένων** και η ερευνητική ομάδα επιθυμεί να στείλει ρομπότ για να τα ανασύρει. Οι συντεταγμένες αυτές είναι **καταχωρημένες** στο αρχείο **cord.txt**.

#### Σελίδα **4** από **8**

#### **ΤΕΛΟΣ Α' ΜΕΡΟΥΣ ΑΚΟΛΟΥΘΕΙ ΤΟ ΜΕΡΟΣ Β'**

Μέγιστος αριθμός αντικειμένων από μια περιοχή 2x2:21

**Παράδειγμα Εισόδου**

0 0 0 2 0 0 0 0 0 0 0 0 9 0 0 0 0 0 0 0 0 0 1 0 14 5 0 8 0 0 0 2 0 0 0 0 7 0 2 0 0 0 0 0 0 2 0 0 0

**(από αρχείο divers.txt)**

**(από αρχείο cord.txt)**

**(στην οθόνη)** Συνολικός αριθμός αντικειμένων:16

**Παράδειγμα Εξόδου**

**0 1 2 3 4 0 1 2 3 4 0 0 0 2 0 0 0 0 0 0 0 0 0 0 0 0 1 0 14 5 0 0 0 2 0 scuba 5 0 9 0 0 0 6 0 0 0 8 0 5 0 7 0 2 0 0 0 Μέγιστος αριθμός αντικειμένων: 21**

# **Παράδειγμα:**

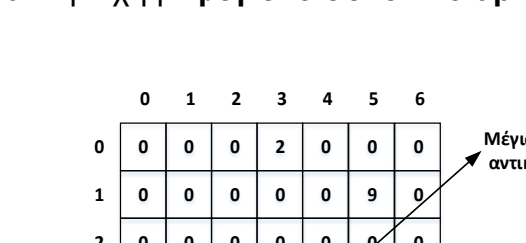

**6 0 0 0 2 0 0 0**

# **(Μονάδες 3)**

(γ) Να **υπολογίζει** και να **τυπώνει** τον **μέγιστο συνολικό αριθμό** αντικειμένων που μπορούν να ανασυρθούν από **μια** περιοχή **2x2,** αφού η ερευνητική ομάδα λόγω κόστους μπορεί να ανασύρει αντικείμενα μόνο από μια τέτοια περιοχή**.** Να θεωρήσετε ότι υπάρχει **μόνο μια** περιοχή με **μέγιστο συνολικό αριθμό** αντικειμένων.

#### 6 3 6 0

 $0<sub>0</sub>$ 3 3

**Παράδειγμα:** 

τότε το ρομπότ θα πρέπει να μαζέψει **συνολικά 16** (**0+14+2+0**) αντικείμενα.

Αν οι καταχωρημένες συντεταγμένες στο αρχείο **cord.txt** είναι:

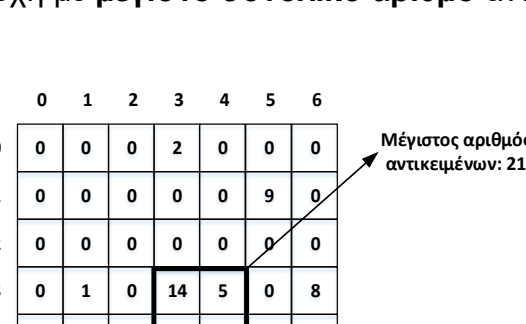

**(Μονάδες 9)**

Το πρόγραμμα πρέπει να εμφανίζει στην οθόνη τα κατάλληλα μηνύματα για την εξαγωγή των αποτελεσμάτων σύμφωνα με τo πιο κάτω παράδειγμα:

#### **ΜΕΡΟΣ Β: Αποτελείται από 2 ασκήσεις. Να λύσετε ΟΛΕΣ τις ασκήσεις. Κάθε άσκηση βαθμολογείται με 20 μονάδες.**

### **ΑΣΚΗΣΗ 5:**

Στα πλαίσια της προσπάθειας ενδυνάμωσης και ανάπτυξης της κριτικής σκέψης των μαθητών/μαθητριών, ο Κυπριακός Σύνδεσμος Πληροφορικής διοργανώνει τον διαγωνισμό BEBRAS.

Στον διαγωνισμό συμμετέχουν **εκατό** (**100**) μαθητές/μαθήτριες οι οποίοι/οποίες καλούνται να απαντήσουν σ' ένα εξεταστικό δοκίμιο το οποίο αποτελείται από **δέκα (10)** ερωτήσεις. Οι διαγωνιζόμενοι επιλέγουν για κάθε μία από αυτές, μόνο **μια (1)** απάντηση από τις **πέντε (5) επιλογές** (**Α,Β,C,D,Ν**) που είναι διαθέσιμες για κάθε ερώτηση. Ένας/μια μαθητής / μαθήτρια θα πρέπει να επιλέξει την **επιλογή 'Α'** όταν θεωρεί ότι η σωστή απάντηση είναι η **1 <sup>η</sup> επιλογή**, την **επιλογή 'Β'** όταν θεωρεί ότι η σωστή απάντηση είναι η **2 <sup>η</sup> επιλογή** κ.ο.κ. Στην περίπτωση που ο/η μαθητής/μαθήτρια επιθυμεί να **μην απαντήσει** σε μια ερώτηση θα πρέπει να επιλέξει την **5 <sup>η</sup> επιλογή**, δηλαδή την επιλογή **'Ν'**.

Για κάθε **σωστή** απάντηση ο/η μαθητής/μαθήτρια **κερδίζει πέντε (5)** μονάδες, για κάθε **λανθασμένη χάνει δύο (2)** μονάδες και για κάθε ερώτηση που **δεν απάντησε**, **ούτε κερδίζει ούτε χάνει μονάδες (0 μονάδες)**.

Οι **σωστές απαντήσεις** και στις **δέκα** (**10**) ερωτήσεις έχουν ανακοινωθεί από την εξεταστική επιτροπή σε μορφή **συμβολοσειράς (string)** που είναι η εξής: **ABDCBACCDA**.

Να γράψετε πρόγραμμα στη γλώσσα προγραμματισμού C++ το οποίο:

(α) Να **καταχωρίζει** σ' έναν **μονοδιάστατο πίνακα** με το όνομα **names**, τα **ονόματα** των **εκατό** (**100)** μαθητών/μαθητριών που λαμβάνουν μέρος στον διαγωνισμό. Ακολούθως, να **καταχωρίζει** σ' έναν άλλο **παράλληλο δισδιάστατο πίνακα 100 γραμμών** και **10 στηλών** με το όνομα **ans**, τις απαντήσεις (**Α,Β,C,D,Ν**) του κάθε μαθητή/μαθήτριας για κάθε ερώτηση. Να θεωρήσετε ότι όλα τα στοιχεία δίνονται σωστά και δε χρειάζεται οποιοσδήποτε έλεγχος.

#### **(Μονάδες 5)**

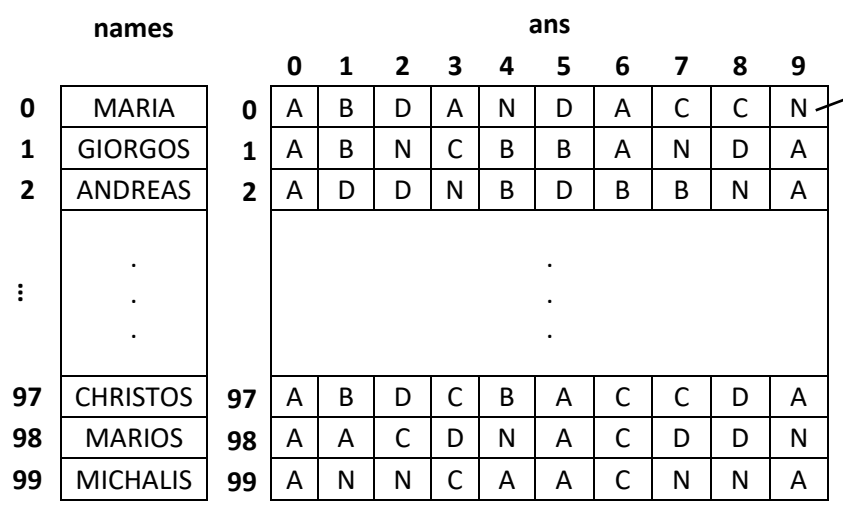

Η **Μαρία (MARIA)** έχει επιλέξει την επιλογή **'Α'** για την **1 η ερώτηση** (**στήλη 0**), την επιλογή **'Β'** για τη **2 η ερώτηση** (**στήλη 1**) κ.ο.κ. **Δεν** έχει απαντήσει σε **δύο (2)** ερωτήσεις, την **5 η ερώτηση** (**στήλη 4**) και τη **10<sup>η</sup> ερώτηση** (**στήλη 9**). Συγκρίνοντας τις απαντήσεις της Μαρίας (**γραμμή 0**) με τη συμβολοσειρά **ABDCBACCDA** που περιέχει τις σωστές απαντήσεις η **συνολική βαθμολογία** της Μαρίας είναι **12 μονάδες**. (**4\*5-4\*2+2\*0=12)**

(β) Να **υπολογίζει** τη **συνολική βαθμολογία** για κάθε μαθητή/μαθήτρια και να την **καταχωρίζει** στον **μονοδιάστατο πίνακα** με το όνομα **vath** ο οποίος είναι **παράλληλος** με τους πίνακες **names** και **ans**.

**(Μονάδες 7)**

Σελίδα **5** από **8**

# **Παράδειγμα:**

(γ) Να χρησιμοποιεί τη συνάρτηση **calc**, η οποία να λαμβάνει ως παραμέτρους από την κύρια συνάρτηση (main) τους πίνακες **names** και **ans** και να **υπολογίζει** και να **επιστρέφει** τις απαντήσεις του **Γιώργου** σε **μορφή συμβολοσειράς χωρίς** να συμπεριλαμβάνονται οι ερωτήσεις που **δεν απάντησε**. Η αναζήτηση του ονόματος του Γιώργου να γίνει με τη μέθοδο της **σειριακής αναζήτησης** με το όνομα **«GIORGOS»**. Να θεωρήσετε ότι υπάρχει **μόνο ένας** μαθητής με το όνομα «GIORGOS». Τέλος, η **συμβολοσειρά** με τις απαντήσεις του Γιώργου να **τυπώνεται** από την **κύρια συνάρτηση main**.

#### **Παράδειγμα:**

Αν οι απαντήσεις του Γιώργου από τον πίνακα **ans** είναι οι **χαρακτήρες**: **A B N C B B A N D A**, η συνάρτηση **calc** να **επιστρέφει** τη συμβολοσειρά **ABCBBADA** στην οποία να μην συμπεριλαμβάνονται οι ερωτήσεις που δεν απάντησε (**Ν**).

#### **(Μονάδες 8)**

Το πρόγραμμα πρέπει να εμφανίζει στην οθόνη τα κατάλληλα μηνύματα για την εισαγωγή των δεδομένων και την εξαγωγή των αποτελεσμάτων σύμφωνα με τo πιο κάτω παράδειγμα:

**Παράδειγμα Εισόδου (για 6 μαθητές / μαθήτριες μόνο) (πληκτρολόγιο)** MARIA A B D A Ν D A C C N GIORGOS A B N C Β B A N D A ANDREAS A D D N Β D B B N A CHRISTOS Α Β D C Β A C C D A MARIOS A A C D Ν A C D D N MICHALIS A N N C Α A C N N A **Παράδειγμα Εξόδου (για 6 μαθητές / μαθήτριες μόνο) (στην οθόνη)** Δώσε ονόματα μαθητών/μαθητριών & τις απαντήσεις τους (Α,Β,C,D,Ν): Απαντήσεις Γιώργου σε μορφή συμβολοσειράς χωρίς τα Ν**:** ABCBBADA

#### **ΑΣΚΗΣΗ 6:**

H επιτροπή πρόνοιας ενός σχολείου με **453** μαθητές/μαθήτριες διοργανώνει φιλανθρωπική εκδήλωση για να μαζέψει χρήματα για να ενισχύσει οικονομικά τους/τις άπορους/άπορες μαθητές/μαθήτριες του σχολείου.

Στο αρχείο **12in.txt** είναι καταχωρημένα ο **αριθμός μητρώου των** μαθητών/μαθητριών, το **ποσό** της **εισφοράς** που έχουν κάνει και το **τμήμα** στο οποίο ανήκουν. Κάποιοι/κάποιες από τους/τις μαθητές/μαθήτριες έχουν κάνει εισφορά **περισσότερες από μια φορά** και ως εκ τούτου τα στοιχεία τους (**αριθμός μητρώου, ποσό εισφοράς** και **τμήμα**) είναι καταχωρημένα στο αρχείο, **τόσες φορές όσες έχουν κάνει εισφορά**. Για τους/τις μαθητές/μαθήτριες που **δεν** έχουν κάνει εισφορά τα στοιχεία τους (**αριθμός μητρώου, ποσό εισφοράς** και **τμήμα**) είναι καταχωρημένα με το **ποσό** της **εισφοράς** τους να παρουσιάζεται στο αρχείο με τον αριθμό **μηδέν** (**0**).

Να δημιουργήσετε πρόγραμμα στη γλώσσα προγραμματισμού C++, το οποίο:

(α) Να **χρησιμοποιεί** μια **εγγραφή** για έναν/μια μαθητή/μαθήτρια με το όνομα **st**, η οποία να έχει ως μέλη τον **αριθμό μητρώου** (**integer**), τo **ποσό** της **εισφοράς** (**integer**) και το **τμήμα** (**string**). Ακολούθως, να **ορίζει** κατάλληλο **πίνακα εγγραφών 453** θέσεων, με το όνομα **pro**.

**(4 μονάδες)**

- (β) Να **διαβάζει** τα στοιχεία (**αριθμός μητρώου, ποσό εισφοράς** και **τμήμα**) για **όλες** τις **καταχωρήσεις** που βρίσκονται στο αρχείο **12in.txt** και να **καταχωρίζει** τα στοιχεία αυτά στον **πίνακα εγγραφών pro**, όπως αυτός έχει οριστεί στο ερώτημα (α), λαμβάνοντας υπόψη τα πιο κάτω:
	- (i) Οι μαθητές/μαθήτριες που έχουν κάνει εισφορά **περισσότερες** από μια φορά, να **καταχωρίζονται** στον πίνακα **μόνο μια φορά** και να **ενημερώνετα**ι το **ποσό** της **εισφοράς** τους με το **συνολικό ποσό** που έχουν τελικά συνεισφέρει.
	- (ii) Οι μαθητές/μαθήτριες που **δεν** έχουν κάνει **εισφορά** να **μην καταχωρίζονται** στον πίνακα.

**(8 μονάδες)**

(γ) Να χρησιμοποιεί τη **συνάρτηση** με το όνομα **insertionsort**, η οποία να δέχεται παραμετρικά τον πίνακα εγγραφών **pro** και να τον **ταξινομεί** σε **αύξουσα** σειρά με βάση τον **αριθμό μητρώου**, χρησιμοποιώντας τη μέθοδο της **ταξινόμησης με εισαγωγή (insertion sort)**. Ακολούθως, ο ταξινομημένος πίνακας **pro** να **τυπώνεται** από την **κύρια συνάρτηση main**, στο **αρχείο 12out.txt**.

**(8 μονάδες)**

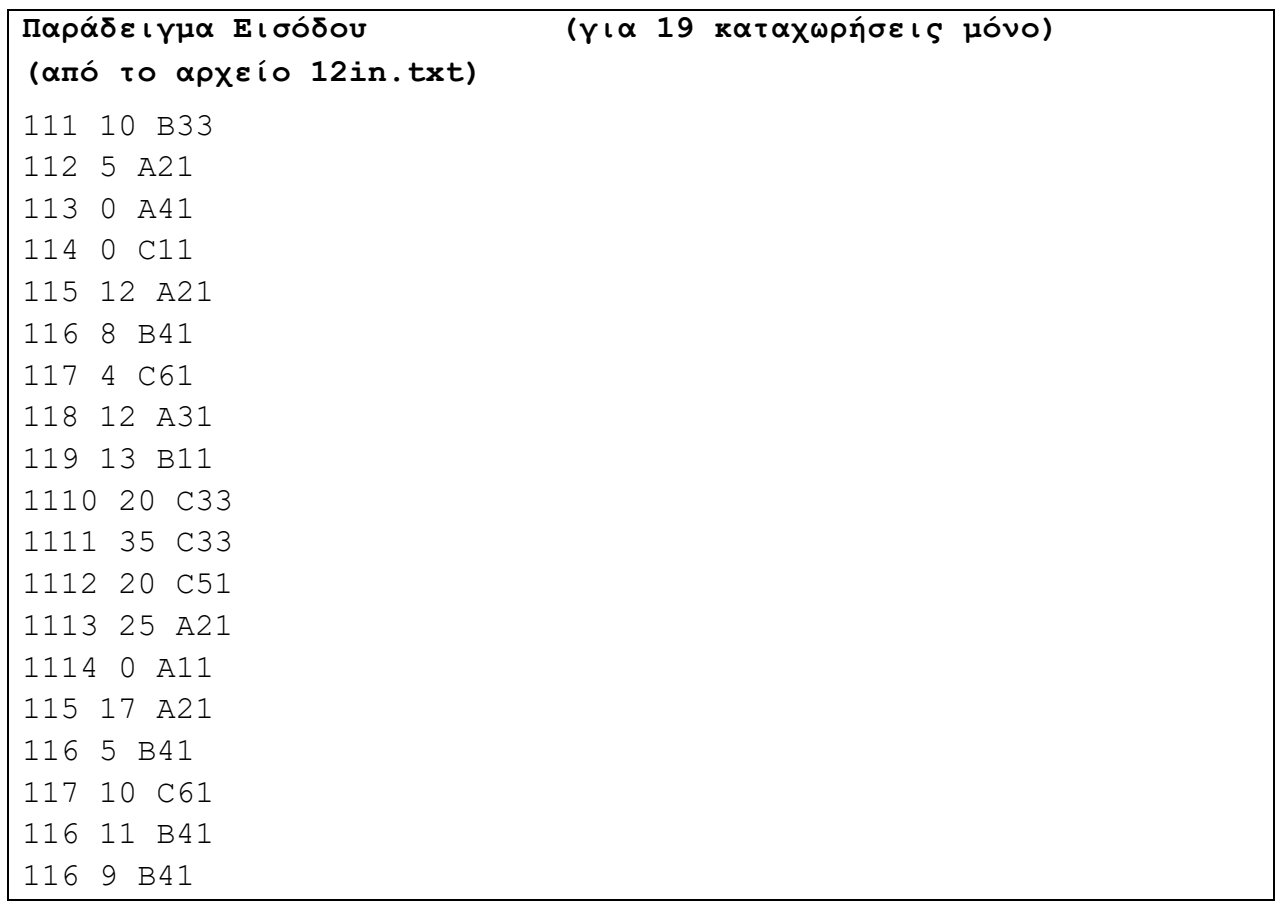

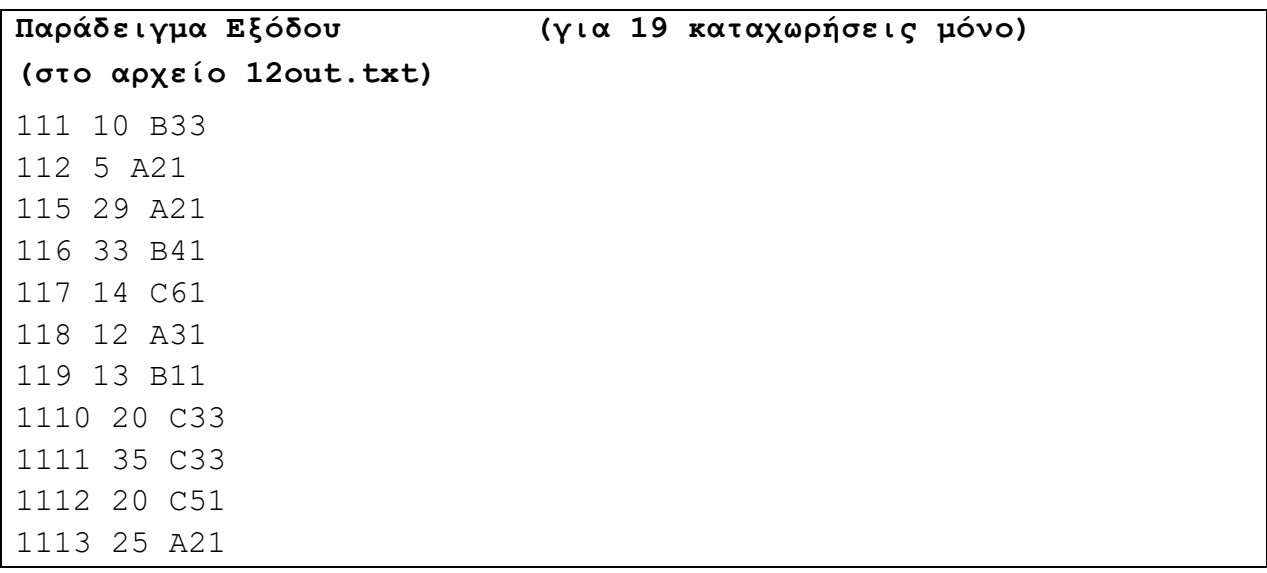

#### **ΤΕΛΟΣ ΕΞΕΤΑΣΤΙΚΟΥ ΔΟΚΙΜΙΟΥ ΣΑΣ ΕΥΧΟΜΑΣΤΕ ΚΑΛΗ ΕΠΙΤΥΧΙΑ**

**Στο Δειγματικό Δοκίμιο περιλαμβάνονται ερωτήσεις / ασκήσεις απ' όλη την Διδακτέα ύλη όπως έχει καθοριστεί στα πλαίσια Μάθησης. Η Εξεταστέα ύλη θα ανακοινωθεί σε μεταγενέστερο στάδιο.**

#### **ΤΥΠΟΛΟΓΙΟ ΣΥΝΑΡΤΗΣΕΩΝ ΚΑΙ ΣΤΑΘΕΡΩΝ ΣΤΗ ΓΛΩΣΣΑ ΠΡΟΓΡΑΜΜΑΤΙΣΜΟΥ C++**

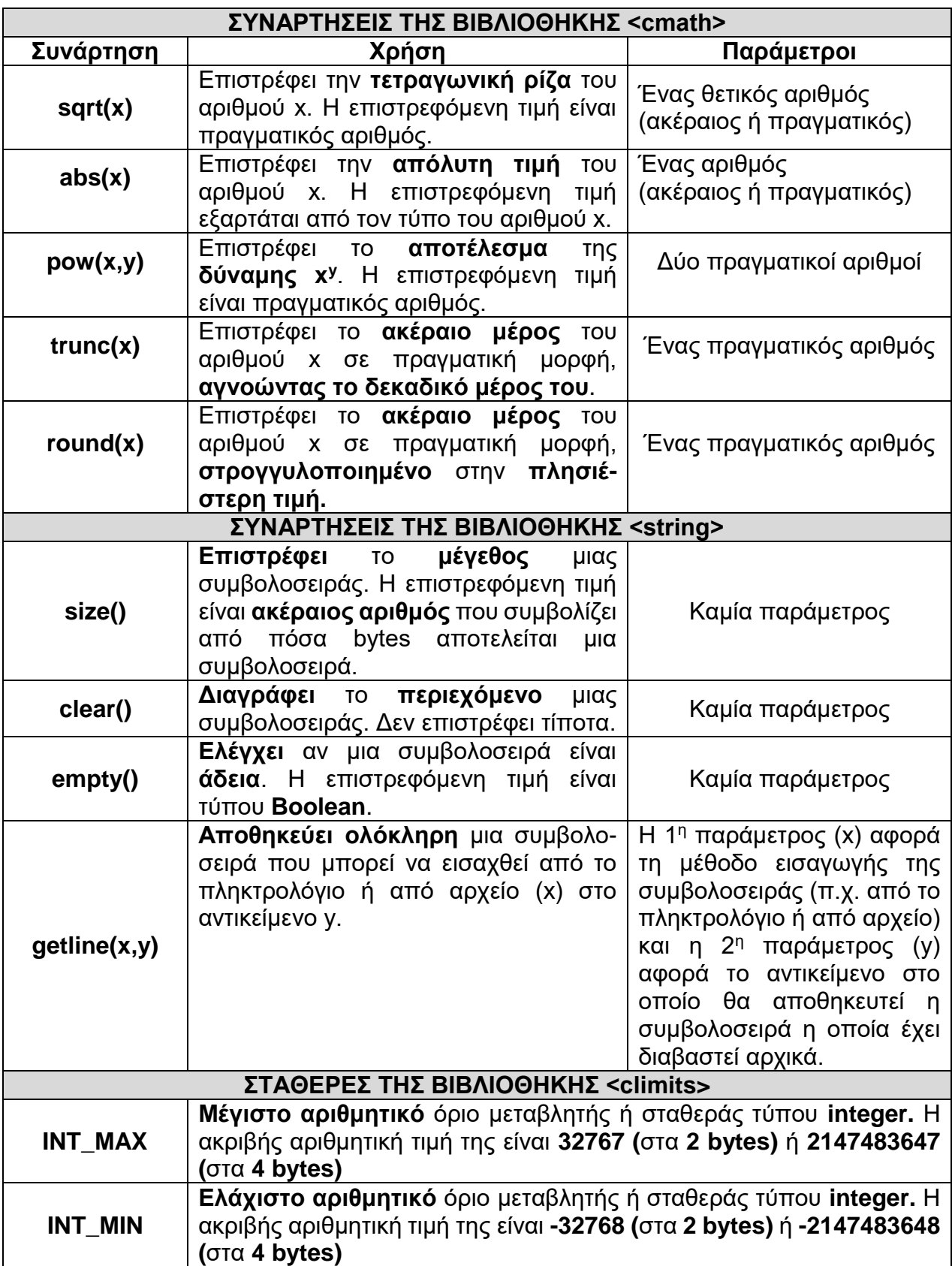